# **İNTERNET**

#### **Dr.Günay TEMÜR**

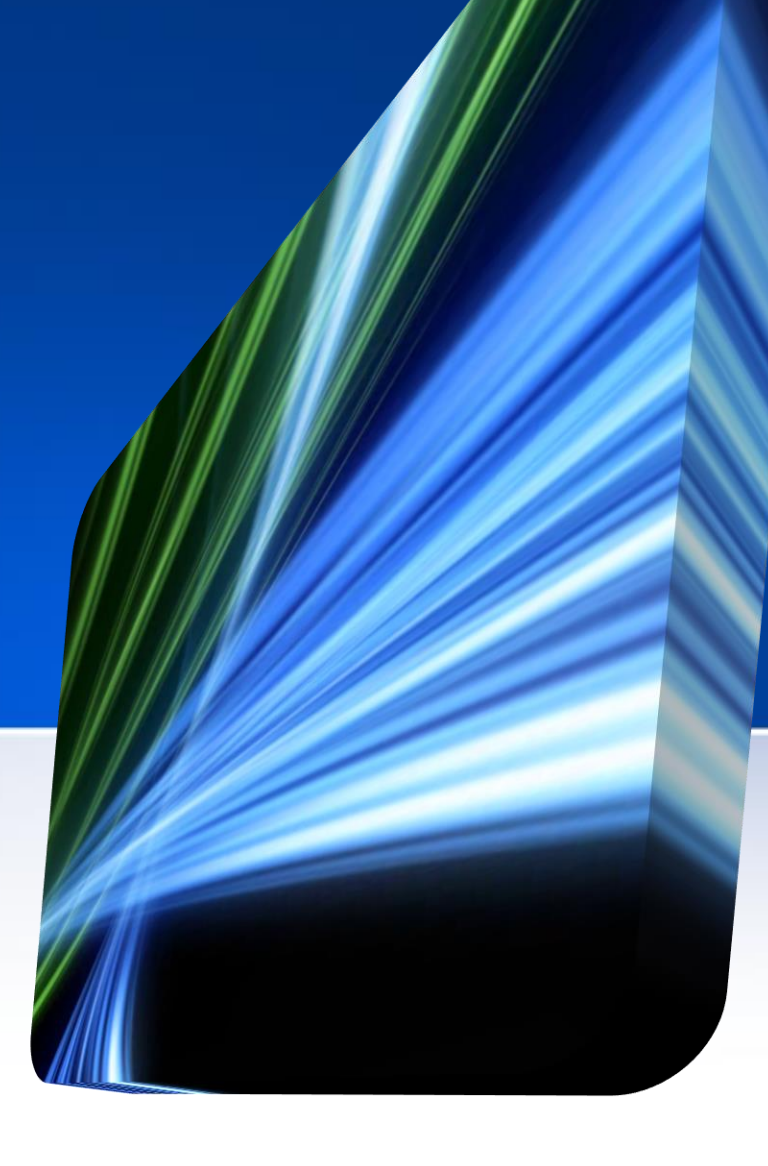

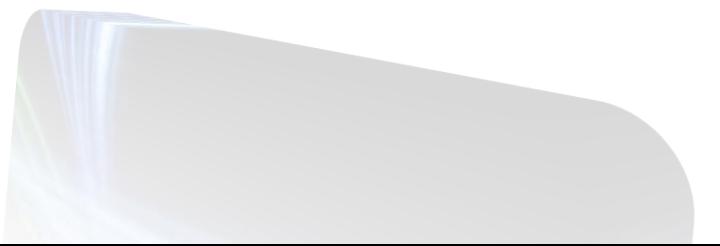

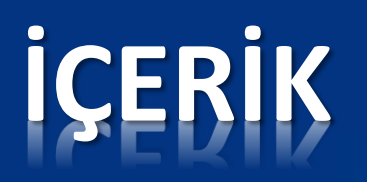

- Internet nedir?
- İnternetin Tarihçesi
- Ne işe yarar?
- Bilgisayar Ağları
	- Ağı oluşturan bileşenler
	- Ağı oluşturan cihazlar
	- Ağın sınıflandırılması
- Domain-IP-URL kavramları
- İnternete Bağlanmak
	- Kablolu Bağlantı
	- Kablosuz Bağlantı
- İnternet servisleri
	- World Wide Web
		- Web Tarayıcılar
		- Arama Motorları
		- Sosyal Ağlar
	- E-posta Sistemleri
	- Dosya Paylaşımları

# **İnternet Nedir?**

- İki veya daha fazla bilgisayarın bir araya geler veri alışverişi için oluşturdukları yapıya *bilgisayar ağı* denir.
- *İnternet:*
	- Dünya üzerinde yer alan birbirinden farklı büyüklükteki bilgisayar ağılarını birbirine bağlayan en büyük bilgisayar ağıdır.
	- TDK, *İnternet* sözcüğüne karşılık olarak *Genel Ağ*'ı önermiştir.

# **İnternet'in Tarihçesi**

- İnternet 1969'da ABD Savunma Bakanlığı İleri Araştırma Proje Ajansı (DARPA) tarafından oluşturulan ARPANET projesi ile başlar.
- Daha sonraki yıllarda ARPANET'in gelişmesi, daha başka ağların da hizmete konulması ve bunlar arasında bağlantıların sağlanması sonucu ağ kapsamı oldukça genişleyerek ağlar arası iletişim dönemi başladı.

# **Ülkemizde İnternet**

- Türkiye'nin ilk İnternet bağlantısı 12 Nisan 1993'te PTT'den sağlanan 64Kbps kapasiteli hat kullanılarak gerçekleştirildi.
- Haziran 1996 tarihinde TÜBİTAK bünyesinde Ulusal Akademik Ağ ve Bilgi Merkezi (ULAKBİM) adıyla bir merkez kurulmuştur. (http://www.ulakbim.gov.tr/).
- ULAKBİM'in temel görevlerinden biri Ulusal Akademik Ağ (ULAKNET) adıyla hızlı bir iletişim ağı kurmak ve bu ağ aracılığı ile bilgi hizmetleri vermektir.

# **Ne İşe Yarar?**

- İletişim ortamıdır.
- Eşsiz ve dev bir kütüphanedir.
- Eğitim-öğretim ortamıdır.
- Yaşam-boyu öğrenim merkezidir.
- Yayıncılık ortamıdır.
- İş ortamıdır.
- Ekonomi ve bankacılık ortamıdır.
- Eğlence ortamıdır.
- Dostluk ve arkadaşlık ortamıdır.

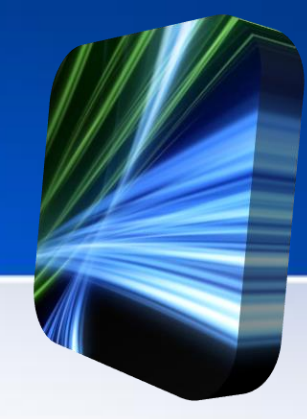

## **Bilgisayar Ağları**

- Bir bilgisayar ağı, iki veya daha fazla bilgisayarın bir iletişim aracı üzerinden(kablolu veya kablosuz), tüm iletişim, yazılım ve donanım bileşenleri ile birlikte bağlanarak meydana getirilen sistemdir.
- Ağı oluşturan bileşenler
	- Sunucu (Server)
	- İstemci (Client)
- Ağı oluşturan cihazlar
	- Ağ arabirim kartı Ethernet kartı (NIC)
	- Dağıtıcı (Hub)
	- Anahtar (Switch)
	- Yönlendirici (Router)
- Coğrafi koşullara göre ağın sınıflandırılması (LAN, WAN)

- Sunucu (Server)
- İstemci (Client)
- İletişim protokolleri

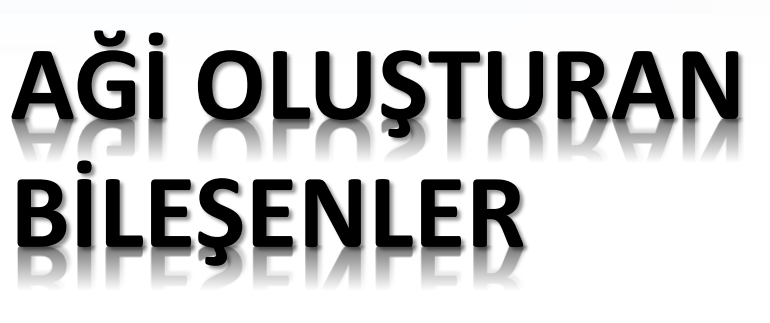

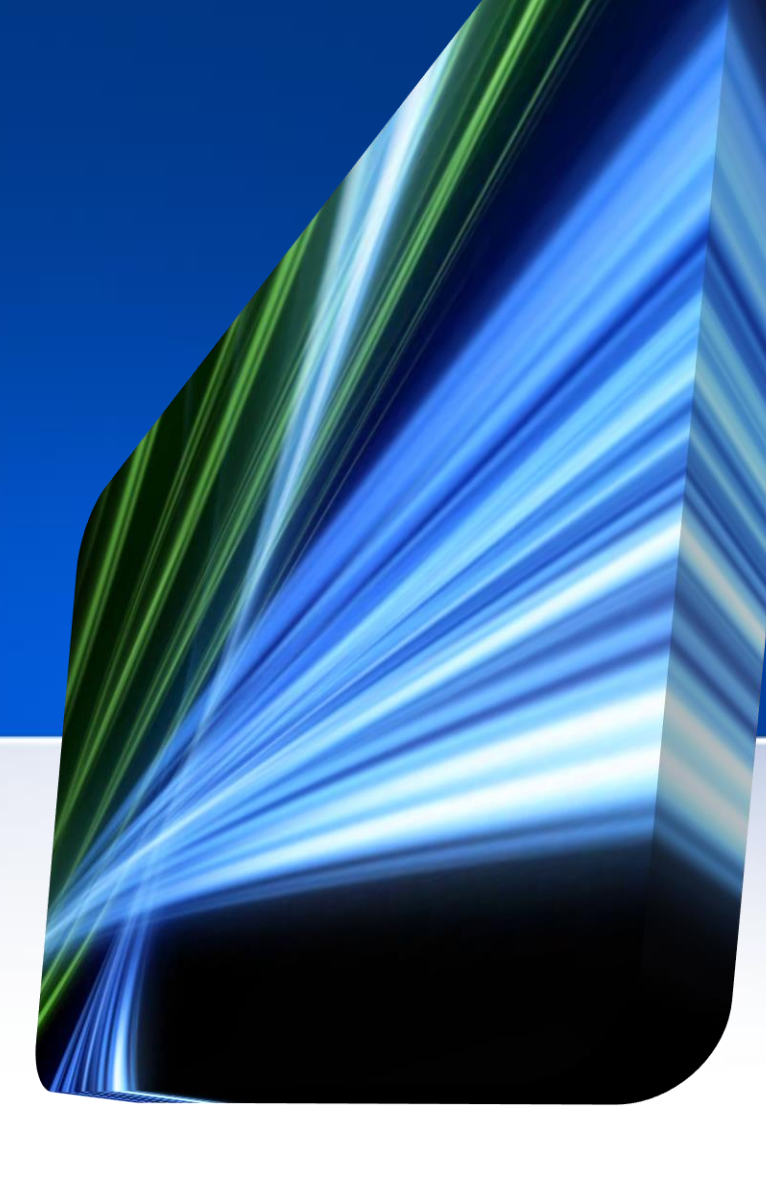

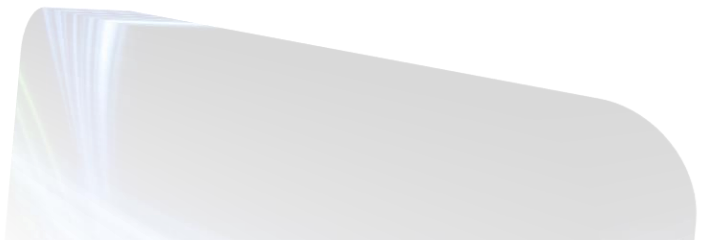

# **Sunucu (Server)**

- Bir ağda diğer kullanıcılar tarafından erişilen kaynakları barındıran bilgisayar ya da cihazlardır.
- Sunucular görevlerine göre adlandırılır;
	- Dosyaların üzerinde bulunduğu dosya sunucusu (file server),
	- Yazıcının bağlı olduğu yazıcı sunucusu (print server),
	- Veritabanı işlemlerinin yapıldığı veritabanı sunucusu (database server),
	- Web sayfalarının bulunduğu Web sunucusu (Web server) olarak adlandırılır.

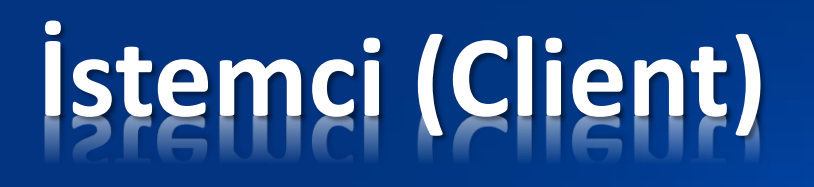

• Bir ağ üzerinde, sunucu bilgisayarlardan hizmet alan kullanıcı bilgisayarlarıdır.

• Eğer bir bilgisayardan İnternet'e bağlanılarak web siteleri ziyaret ediliyorsa o bilgisayar İstemci(Client) bilgisayardır.

# **İstemci - Sunucu**

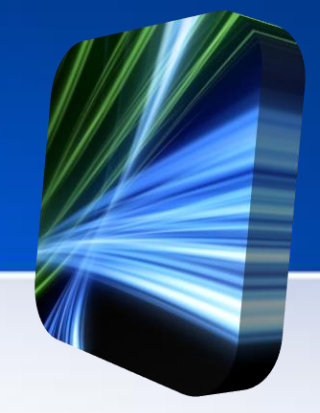

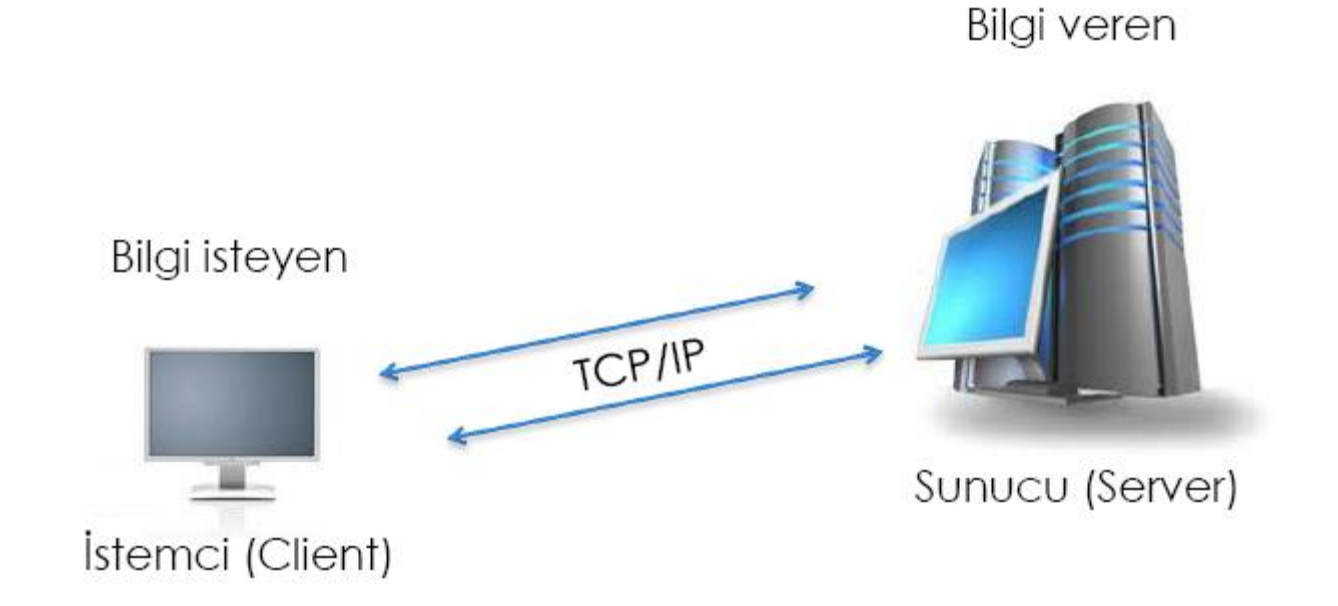

# **Protokoller**

- TCP/IP: Internet'in çalışmasını sağlayan iletişim protok bütünüdür.
- **HTTP:** İnternet üzerinde Web sayfalarının aktarılması için kullanılan TCP/IP uygulama katmanı protokolüdür.
- **FTP:** İnternete bağlı iki bilgisayar arasında dosya aktarımı yapmak için geliştirilen TCP/IP uygulama katmanı protokolüdür.
- **SMTP:** Bir e-posta göndermek için sunucu ile istemci arasındaki iletişim şeklini belirleyen TCP/IP uygulama katmanı protokolüdür.

- Ağ arabirim kartı Ethernet kartı (NIC)
- Dağıtıcı (Hub)
- Anahtar (Switch)

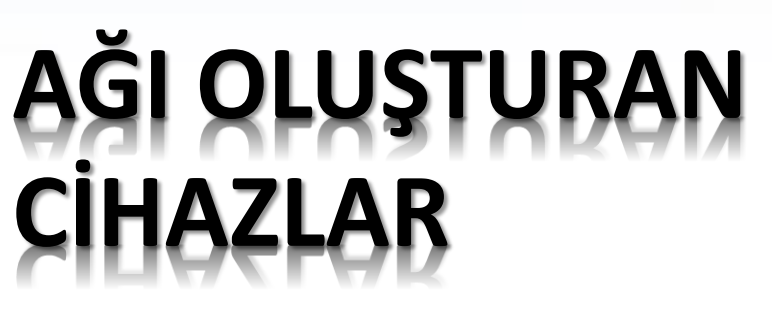

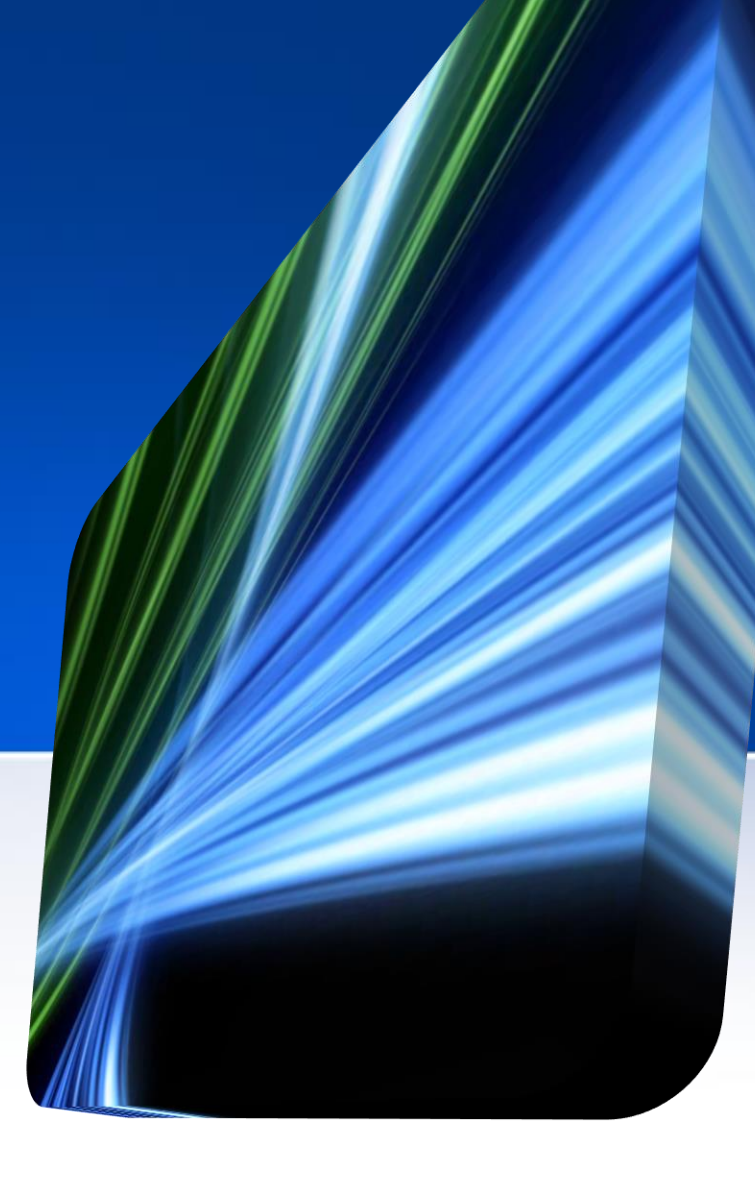

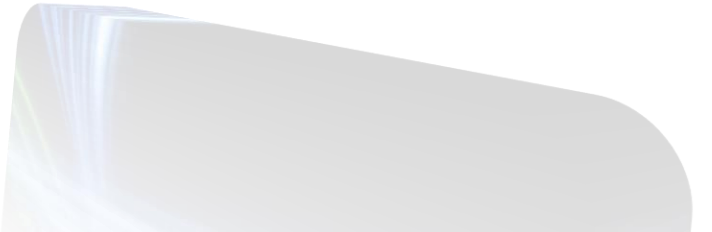

# **Ağ Ara Birim Kartı**

- 
- Ağ adaptörü veya ağ kartı (ethernet) kartı olarak adlandırılır.

• Bilgisayarlarla ağın iletişim kurmasını sağlar.

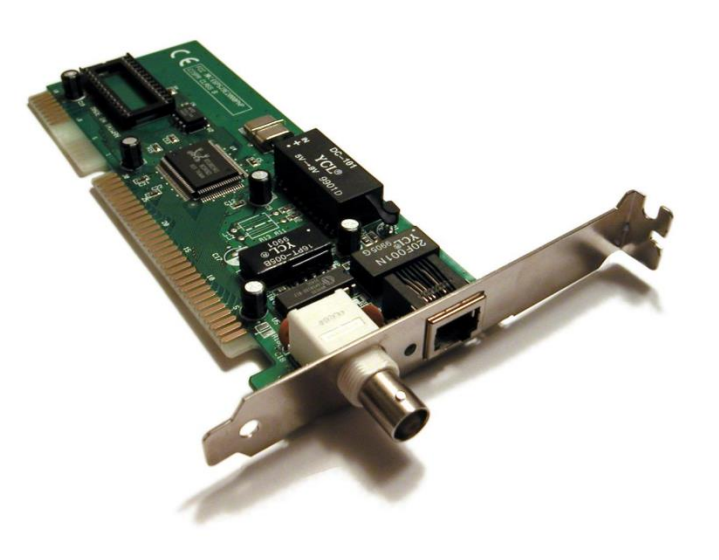

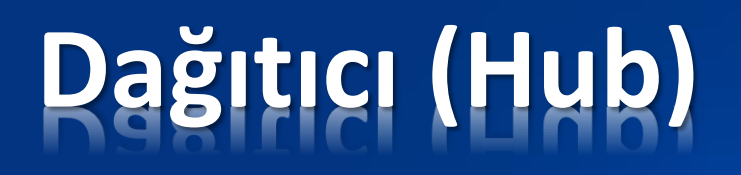

• Kablolar ile ağ birimlerinin (bilgisayar vb.) birbirlerine bağlanmasını sağlar.

• Genelde basit ağlar kurulacağı zaman kullanılabilir. Karmaşık ağlarda kullanılması önerilmez.

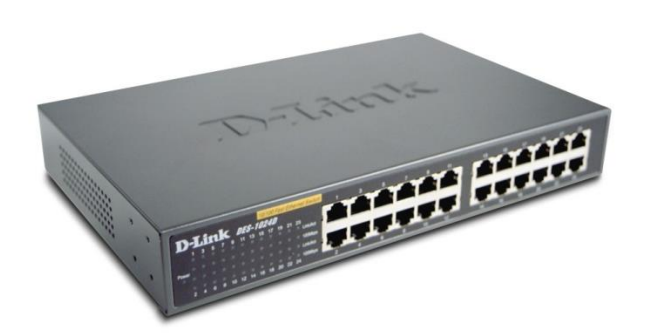

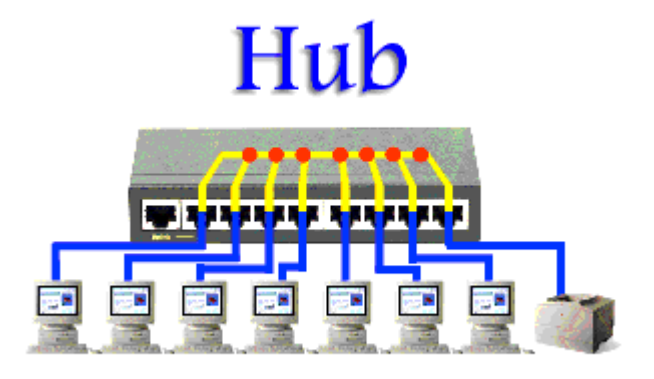

## **Anahtar (Switch)**

- Kendisine bağlı cihazlara anahtarlamalı bir yol sunar.
- Adreslerine göre sadece iki cihazın birbirleri ile haberleşmesine olanak sağlar diğer cihazlar trafikten etkilenmez.
- Diğer cihazlar kendi aralarında trafiğe devam edebilirler.

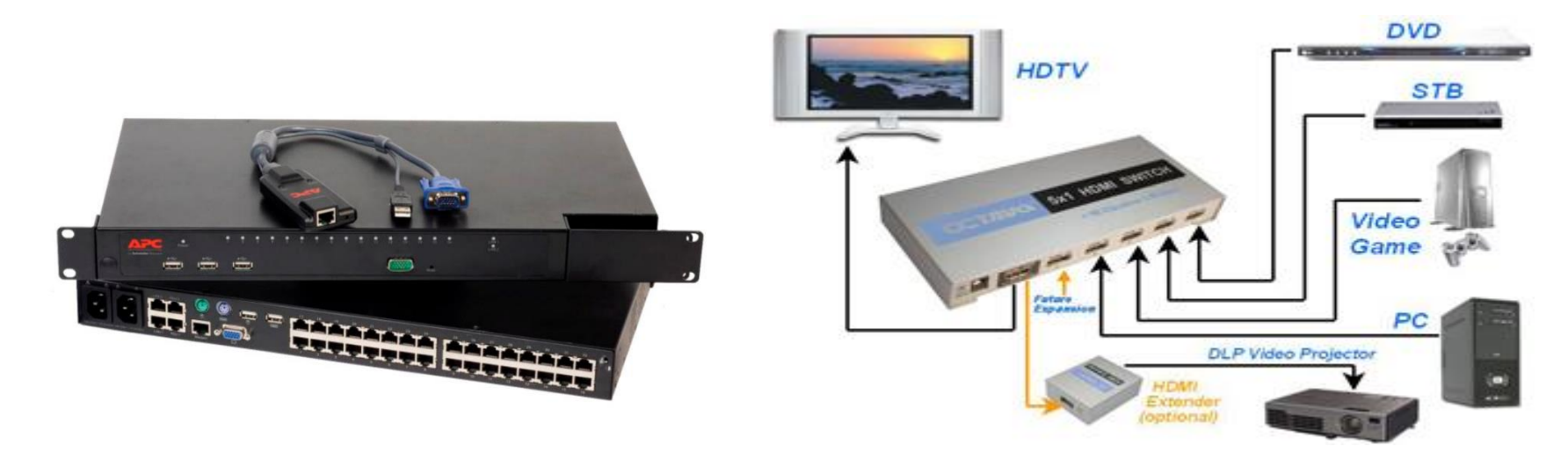

- Yerel Alan Ağı (Local Area Network LAN)
- Geniş Alan Ağı (Wide Area Network WAN)

#### **AĞLARİN SİNİFLANDİRİLMASİ**

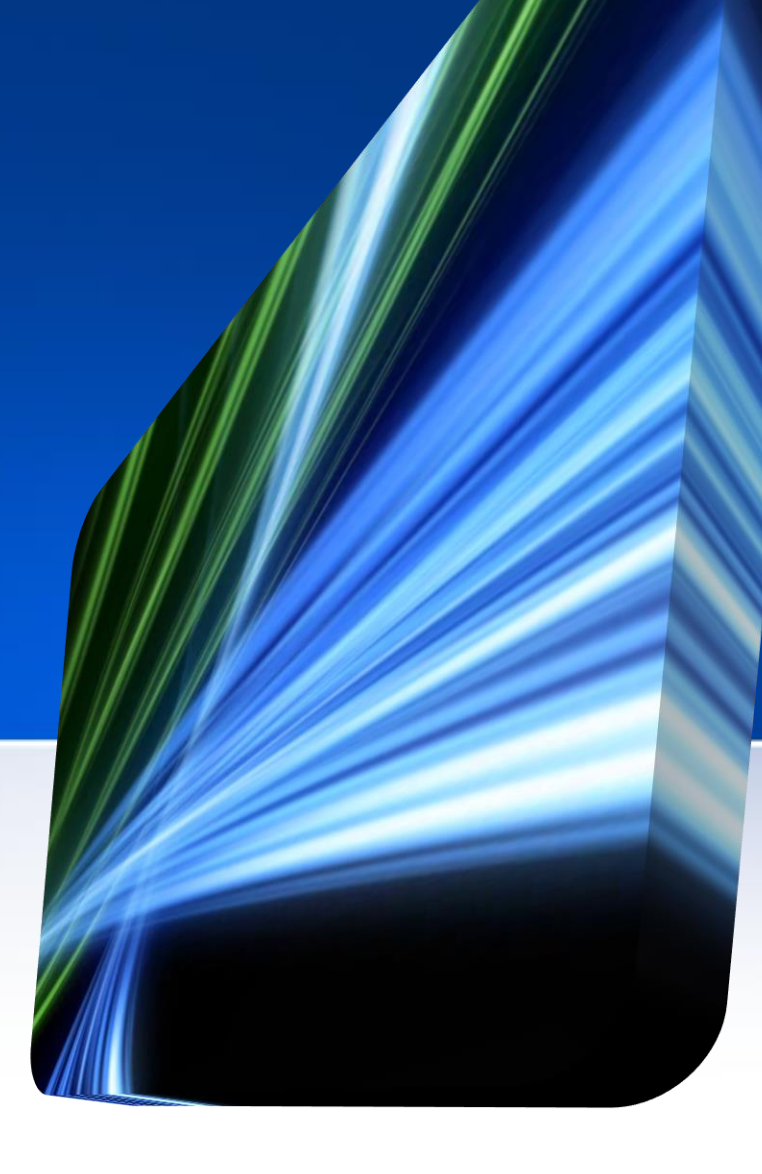

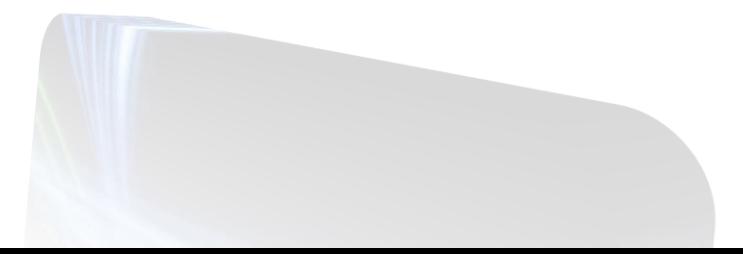

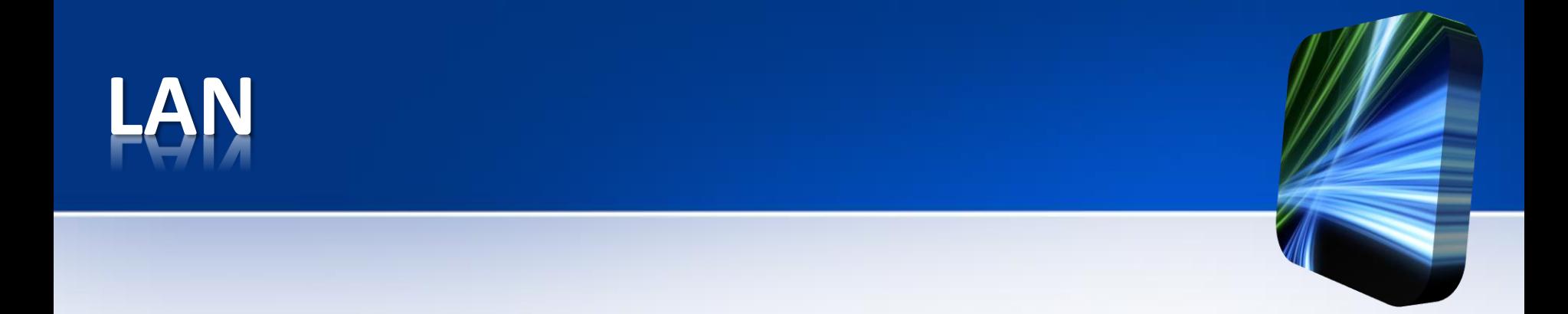

• Ev, okul, laboratuvar, iş binaları vb. gibi sınırlı coğrafi alanda bilgisayarları ve araçları birbirine bağlayan bir bilgisayar ağıdır.

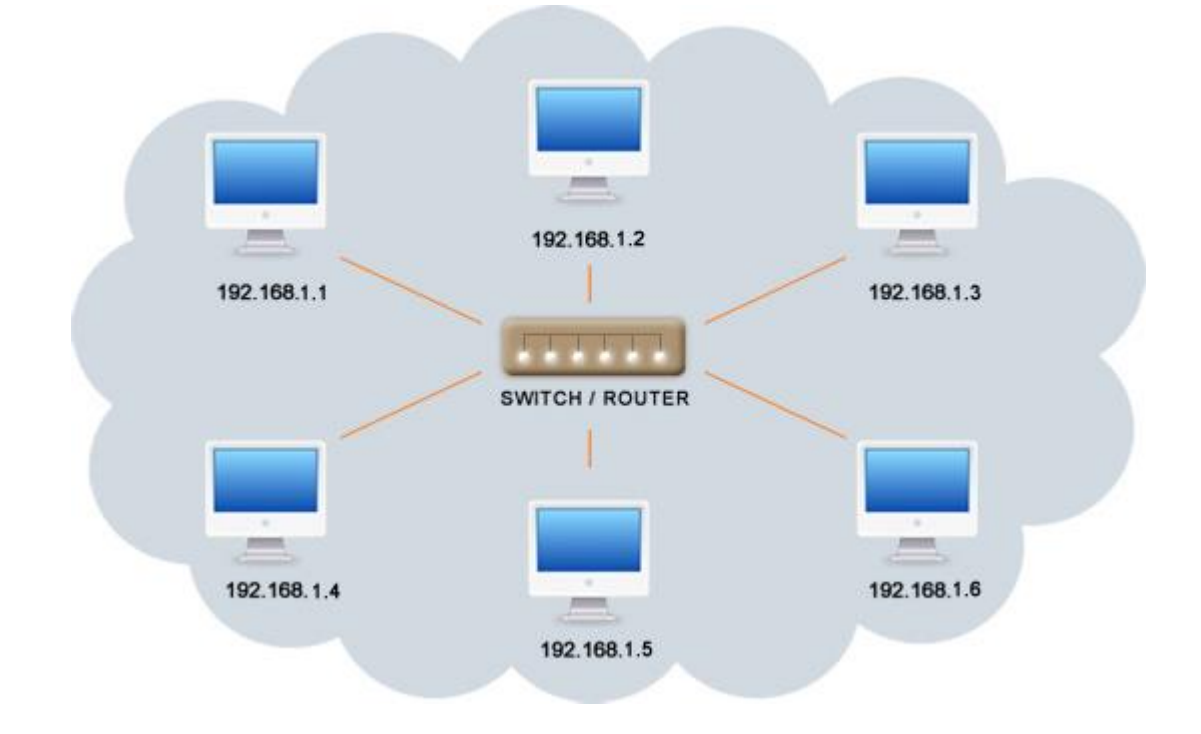

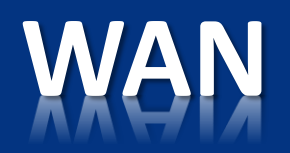

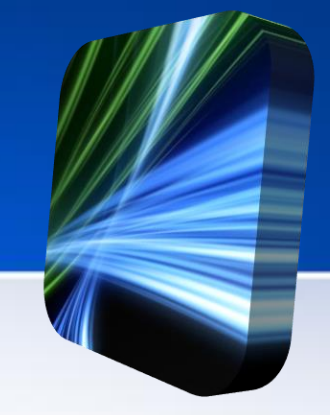

- Birden fazla cihazın birbiri ile iletişim kurmasını sağlayan fiziksel veya mantıksal büyük ağdır.
- Yerel alan ağlarının birbirine bağlanmasını sağlayan çok geniş ağlardır.
- En geniş alan ağı

İnternettir.

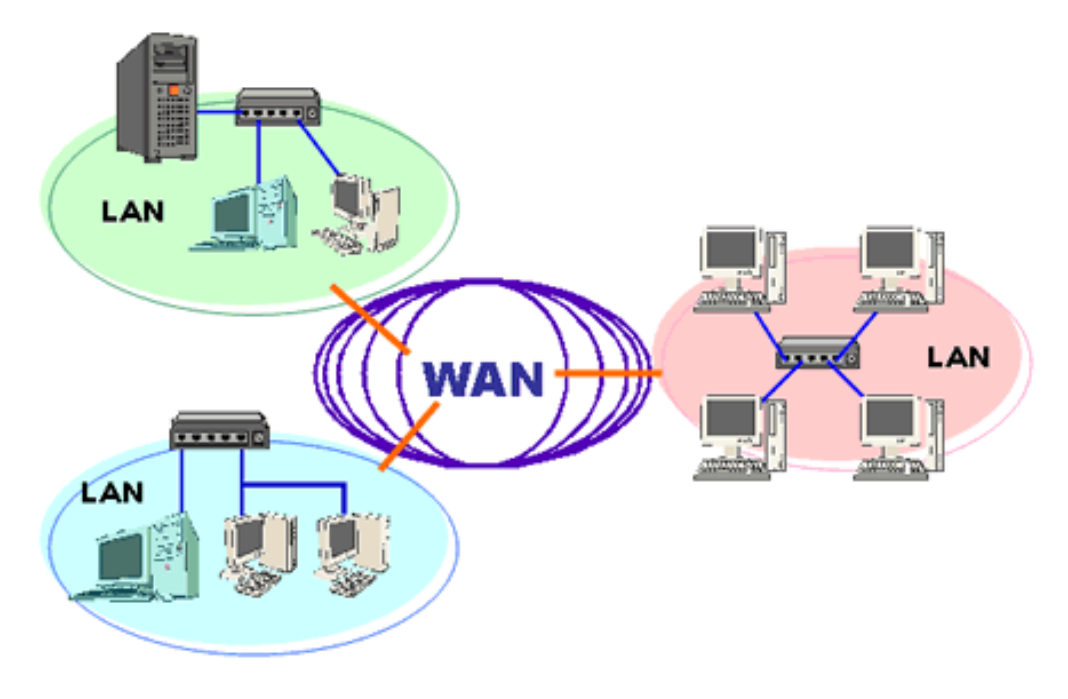

- Kablolu Bağlantı
- Kablosuz Bağlantı

#### **İNTERNETE BAĞLANMAK**

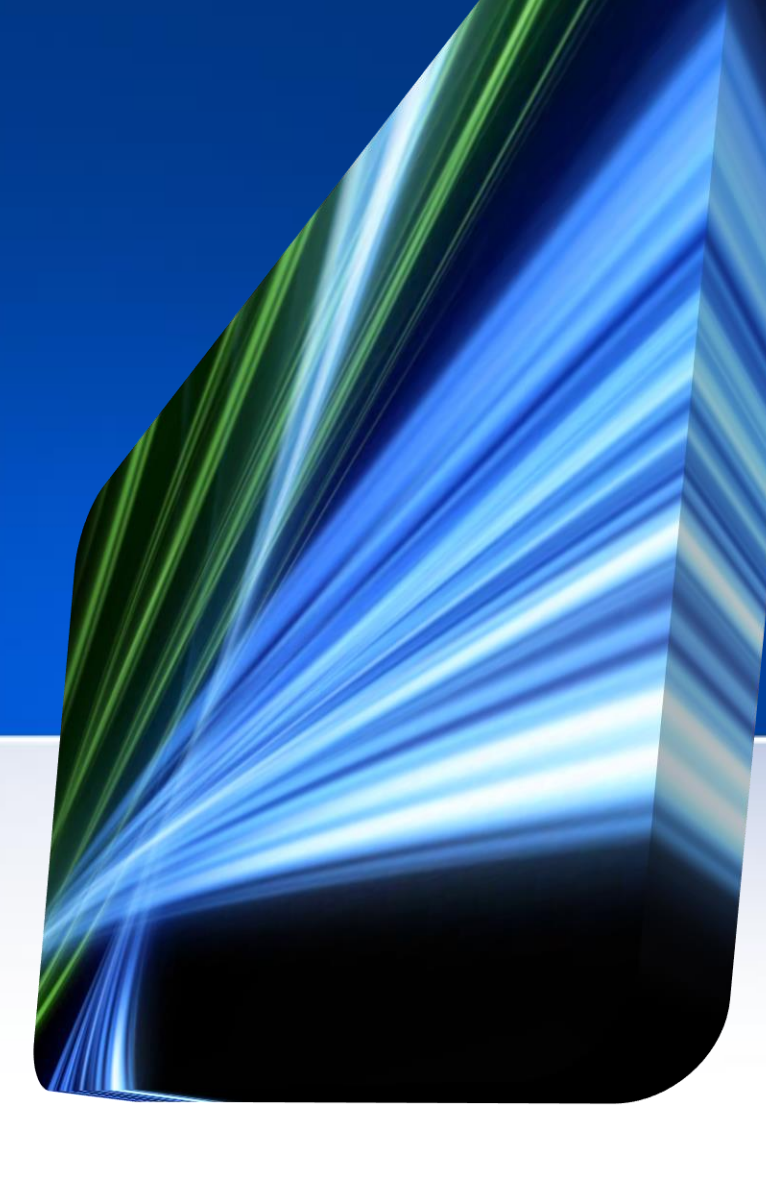

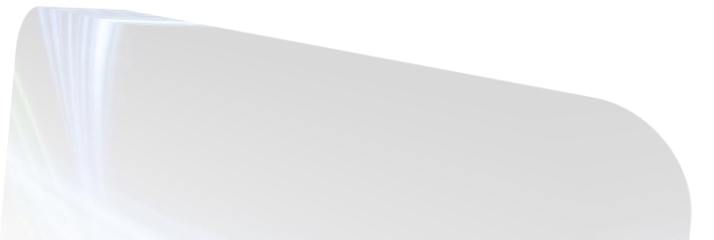

# **Kablolu Bağlantı**

- Modem ve ilgili bağlantı kablosu gereklidir.
- *Fax-Modem kartı veya ADSL* ile bağlantı için telefon hattı gereklidir.
- *Kablo TV üzerinden* bağlantı için kablo modem ve kablo TV bağlantısı gereklidir.
- *Fiber İnternet* için ilgili modem ve bağlantı kablosu gereklidir.

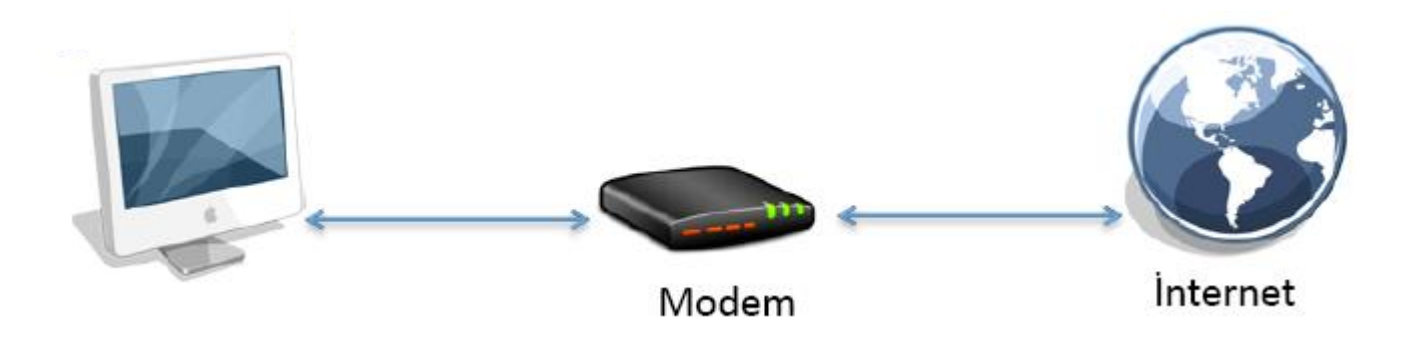

## **Kablosuz Bağlantı**

- 
- İnternete bağlı olan kablosuz bir iletişim aracına (modem, bilgisayar, access point vb.) kablosuz iletişim yolları ile bağlanılarak (wi-fi, bluetooth vb.) İnternete erişilebilir.
- Mobil cihaza SIM Kart takarak cep telefonu şebekesi üzerinden İnternete bağlanılabilir.

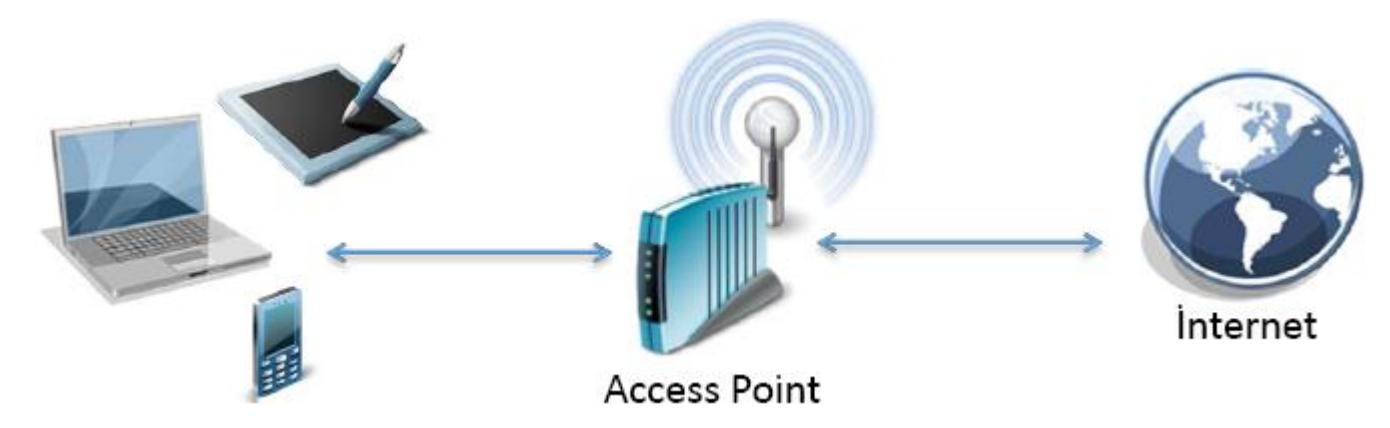

- IP Adresi (İnternet Protokol Adresi)
	- $\cdot$  IPv4
	- IPv6
- Alan Adı (Domain Name)
	- Türleri
	- DNS
- URL (Uniform Resource Locator)

#### **IP ADRESİ-ALAN ADİ-URL KAVRAMLARİ**

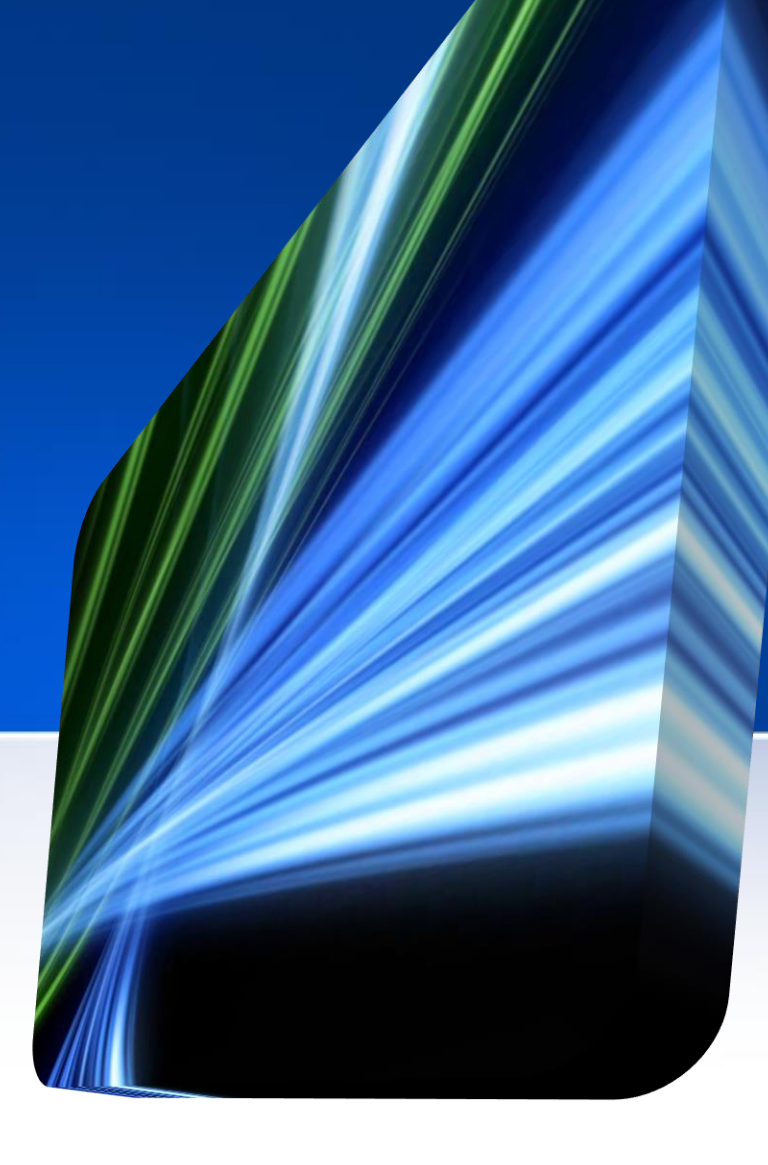

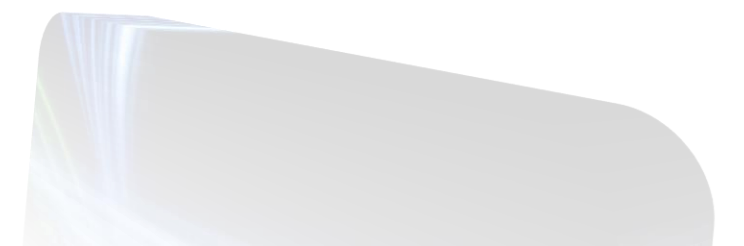

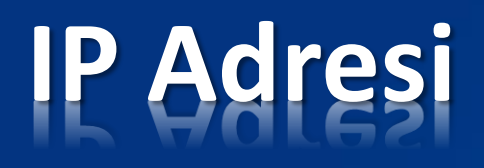

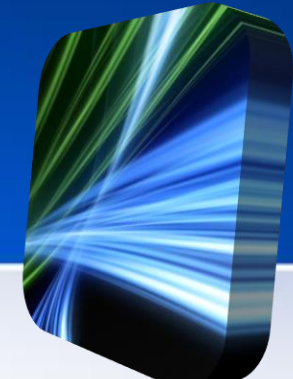

- IP adresi belli bir ağa bağlı cihazların ağ üzerinden birbirlerine veri yollamak için kullandıkları haberleşme yöntemidir.
- İnternet üzerinde her bilgisayarın sahip olduğu bir IP numarası vardır.
- IP numaraları internet üzerinde bilgisayarların birbirini kolayca tanımasını sağlar.
- 2 farklı versiyonu vardır:
	- *IPv4:* Bu IP numarası aralarında "." bulunan dört sayıdan oluşur. (örn: 192.168.2.1)
	- *IPv6:* 32 bitlik bir adres yapısına sahip olan IPv4'ün adreslemede artık yetersiz kalması ve ciddi sıkıntılar meydana getirmesi üzerine geliştirilmiştir. IPV6 adresleri 8 hanelidir. Araları ":" ile ayrılır (örn : 2001:a98:c040:111d:0:0:0:1).

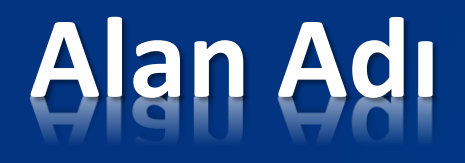

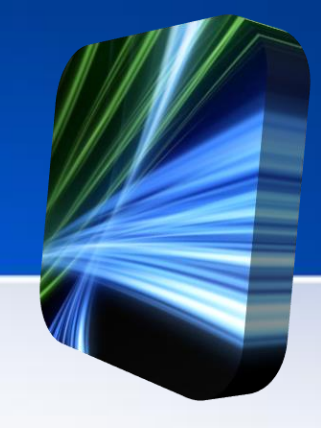

- Bilgisayarların birbirini tanımasını sağlayan numara sisteminin daha basitleştirilmiş ve akılda kalması için kelimelerle ifade edilmiş halidir.
- Bir web sitesinin İnternet'teki adı ve adresidir.
- DNS (Alan Adı Sistemi Domain Name System) sunucuları hangi alan adının hangi IP adresine karşılık geldiği bilgisini eşler ve kullanıcıları doğru adreslere yönlendirir.

# **Alan Adı (Domain Name)**

#### library.cu.edu.tr

Domain

**DNS** 

#### 193.140.55.4

**IP Adresi** 

## **Alan Adı (Domain Name)**

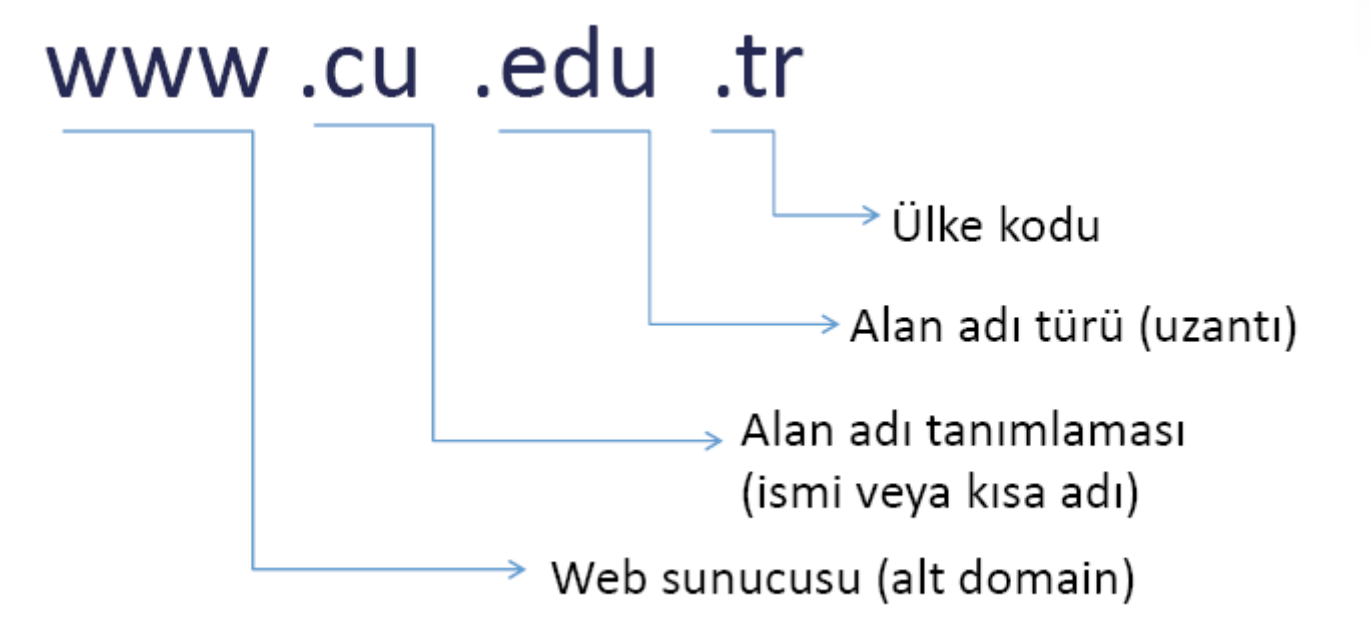

# **Alan Adı (Domain Name)**

- Alan adları 2 bölümden meydana gelir; alan adı ve uzantısı. Uzantı kısmı birde fazla sayıda olabilir.
- *www.Alan Adi.Uzanti1.Uzanti2.Uzanti3*
- *www.duzce.edu.tr*

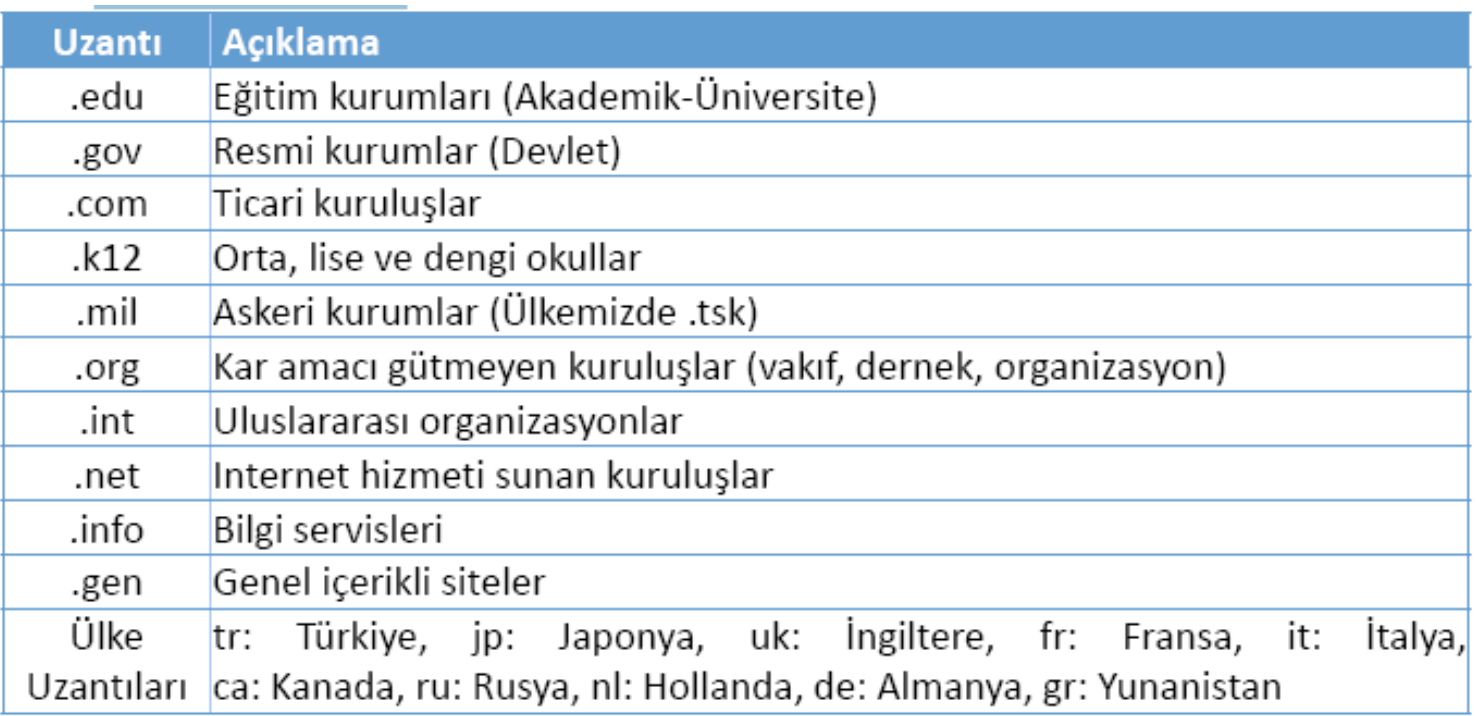

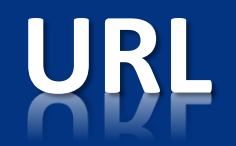

- İnternet yoluyla insanların kullanımına sunulmuş olan her metnin, resmin ya da belgenin kendine ait ve tek olan bir adresi vardır ve buna *URL (Özgün Kaynak Adresi)* adı verilir.
- Web sayfası için URL örneği;

http://www.cu.edu.tr/Content/Asp/Turkish/index.asp

• Resim için URL örneği;

ftp://ftp.cu.edu.tr/cuGaleri/Klasik/jpg/640\_480/logostandart640\_480.jpg

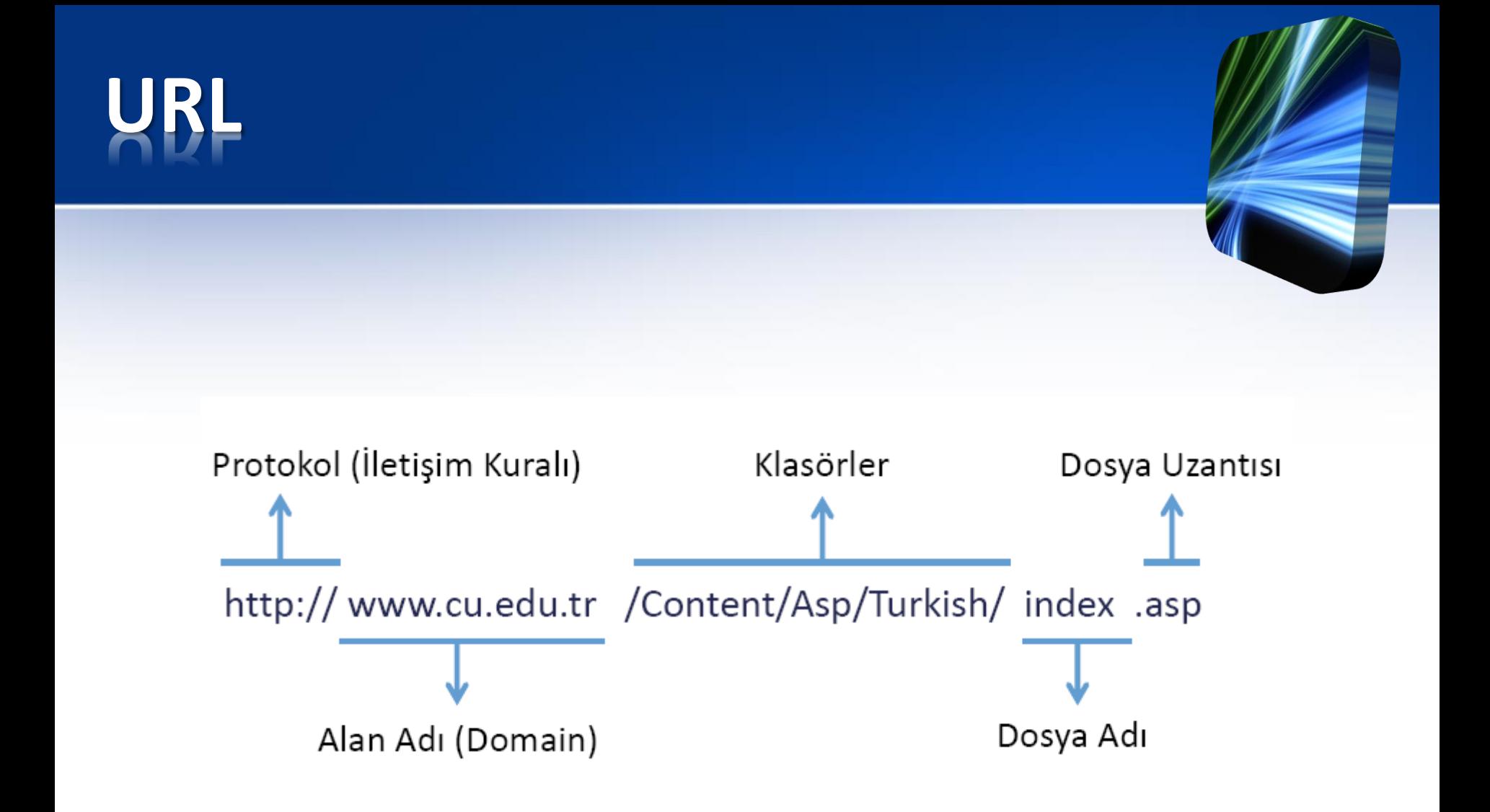

- World Wide Web
	- Web sitesi, web sayfası
	- Web tarayıcılar
	- Arama motorları
	- Sosyal ağlar
- E-posta (E-mail) sistemleri
- Dosya paylaşımları

**İNTERNET SERVİSLERİ**

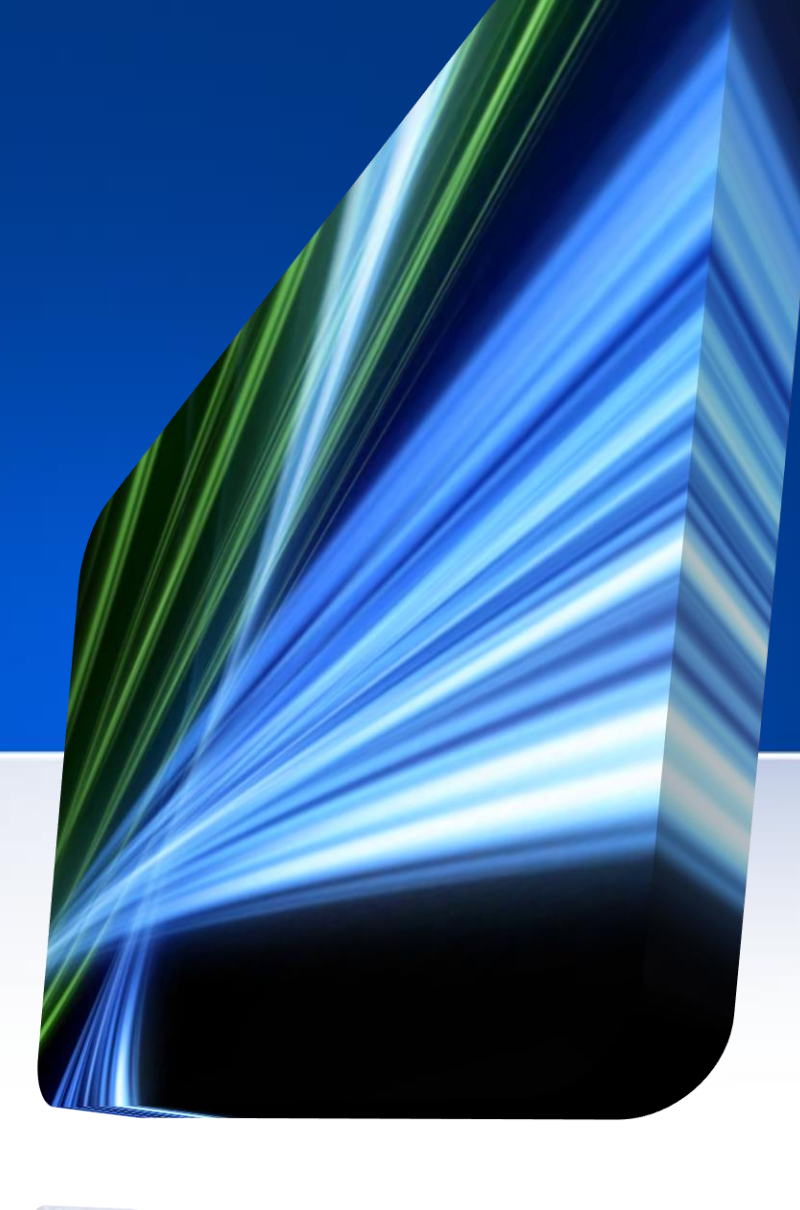

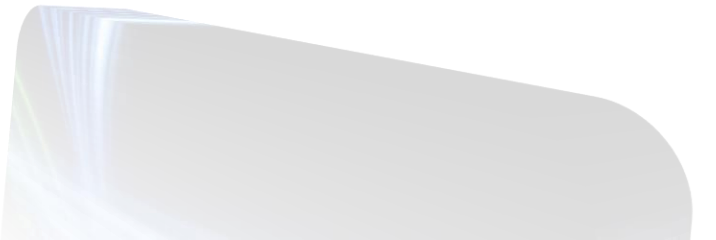

# **World Wide Web**

- **Dünya Çapında Ağ** (W**orld Wide Web**, kısaca **WWW** veya **Web**), örümcek ağları gibi birbiriyle bağlantılı sayfalardan, İnternet üzerinde çalışan ve "www" ile başlayan adreslerdeki sayfaların görüntülenmesini sağlayan servistir.
- İnternet ve Web terimleri aynı olguyu tanımlamaz. Zira Web sadece İnternet üzerinde çalışan bir servistir.
- Web kavramı, CERN'de bir bilgisayar programcısı olan Tim Berners Lee'nin HTML adlı bilgisayar dilini bulup geliştirmesiyle oluşmuştur.

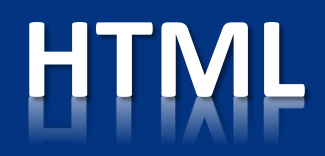

- HTML Zengin Metin İşaret Dili **H**yper **T**ext **M**arkup **L**anguage
- Günümüzde İnternet üzerinde veri paylaşımı için kullanılan en yaygın metin tabanlı dildir.
- Dilin son sürümü HTML5'tir.
- Yazı, görüntü, video gibi değişik verileri ve bunları içeren sayfaları birbirine basitçe bağlamak, buna ek olarak söz konusu sayfaların web tarayıcısı yazılımları tarafından düzgün olarak görüntülenmesi için "tag" ismi verilen çeşitli etiketlerden oluşur.
- < > karakterleri arasına yazılan etiketler (tag) kullanılır.

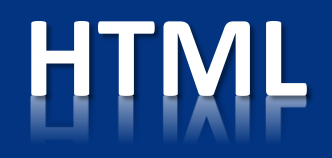

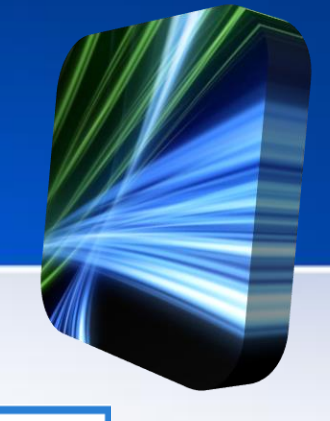

#### <html>

#### ornek.htm

<head> <title>Örnek Başlık</title> </head> <body> <p>MERHABA</p> </body> </html>

# **Web Tarayıcılar**

- İnternette yer alan dokümanların yazıldığı HTM belgelerini, resimleri ve benzeri belgeleri ekranınızda görmenizi sağlayan aracı programlardır.
- Internet Explorer, Mozilla Firefox, Google Chrome, Opera, Apple Safari.

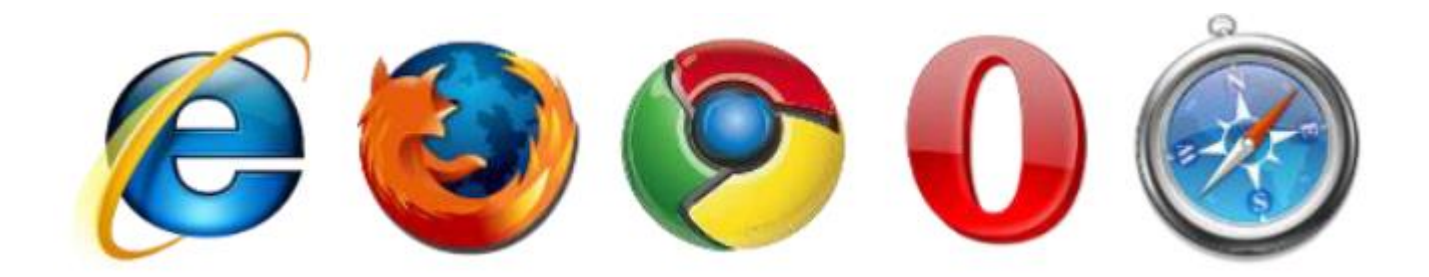

## **Web Tarayıcılar**

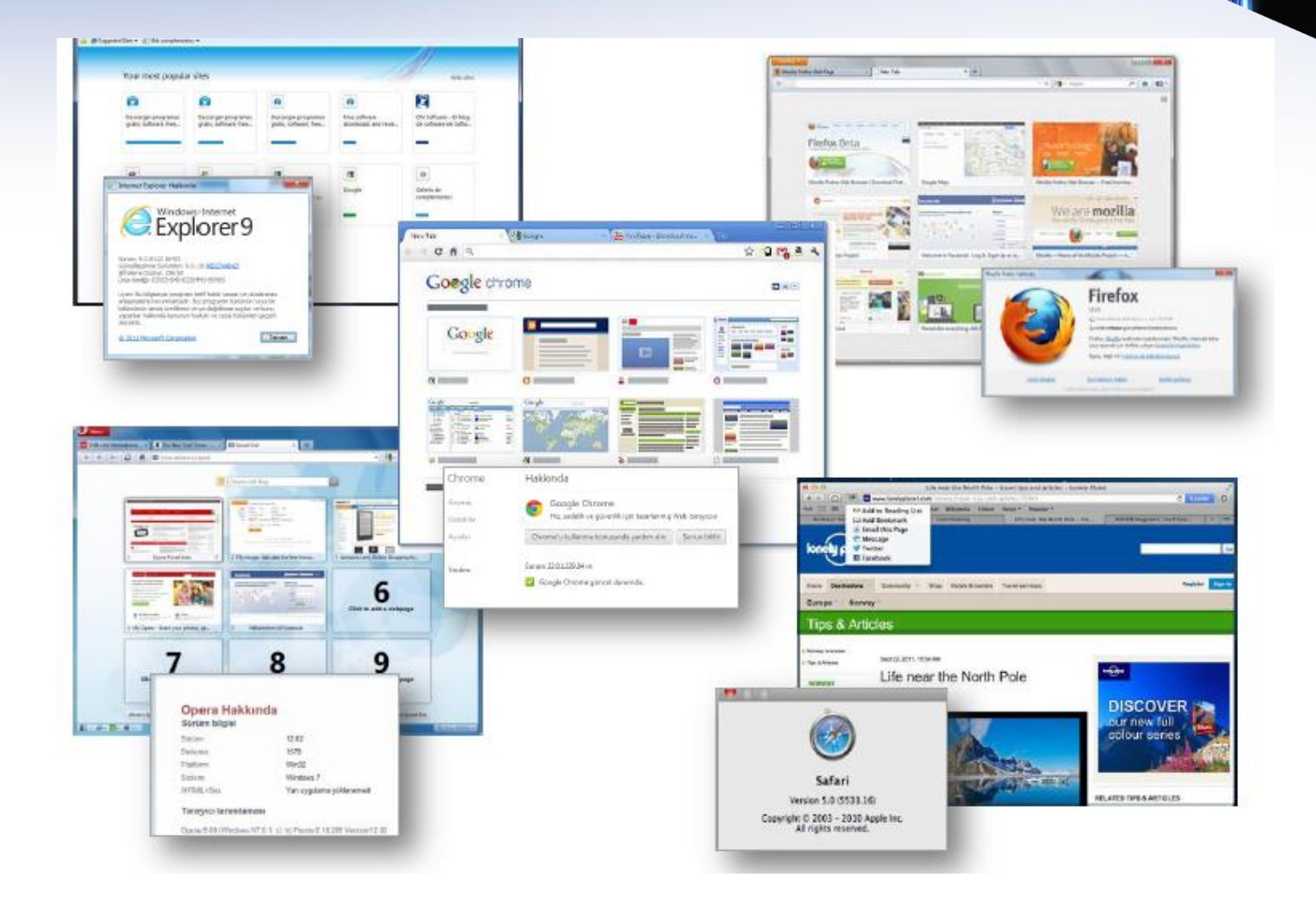

#### **Arama Motorları - I**

- Arama motoru, İnternet üzerinde bulunan içeriği aramak içi kullanılan bir mekanizmadır. Üç bileşenden oluşur: web robotu, arama indeksi ve kullanıcı arabirimi.
	- **Robot** internet üzerinde bulunan web sitelerini, sitelerin birbirlerine verdiği bağlantıları kullanarak otomatik olarak gezer ve bu sayfa içeriklerini saklar.
	- Bu içerik daha sonra **indekslenerek** hızlı bir şekilde aranabilir hale getirilir.
	- **Kullanıcı arabirimi** ise bu oluşturulan indeksin aranmasını sağlar.

## **Arama Motorları - II**

- Günümüzde en popüler arama motorlarından birkaç tanesinin adresleri ve logoları;
	- www.google.com.tr
	- www.yandex.com.tr
	- www.yahoo.com
	- www.bing.com.tr
	- www.altavista.com
	- www.ask.com
	- www.baidu.com

Google **Yandex** YAHOO! altavista<sup>.</sup>

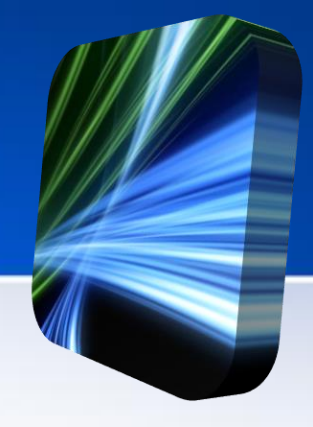

### **Arama Motorları - III**

- İnternette arama yaparken dikkat edilmesi gereken noktalar;
	- Aranan kelimelerin sonunda ekler varsa bu ekler kaldırılmalıdır.

Örnek; "protokoller" yerine "protokol"

– Arama yaptığınızda arama sayfasında çok fazla sayıda site geliyorsa aramayı daraltabilirsiniz.

Örnek; " Güvenlik" yerine " Ağ Güvenliği"

- Aradığınız kelimelerinin arasında sadece boşluk bırakılmalı ya da arama operatörlerinden ( + , " ", - ) biri kullanılmalıdır.
- Aramanızda kullanacağınız terimleri doğru seçmeniz, ihtiyaç duyduğunuz bilgilere ulaşabilmeniz için önemlidir.

#### **Arama Motorları - IV**

- Aramalarda kullanılan temel operatörler;
	- *+ Operatörü*: Sık kullanılan bir kelime istediğiniz sonucu almanızda önemliyse, kelimenin başına "+" koyarak aramaya dahil edebilirsiniz. ("+" işaretinden önce boşluk bıraktığınızdan emin olunuz.)

#### *Örneğin: Star Wars Episode +I*

– *'' '' Operatörü*: Bazı durumlarda sadece belirli bir ifadeyi içeren sonuçlara ulaşmak isteyebilirsiniz. Bu durumda arama terimlerinizin başına ve sonuna çift tırnak koyun. Şarkı sözleri, İsimler vb.

#### *Örneğin: "Star Wars Episode I"*

– *- Operatörü*: Aradığınız terimin birden fazla anlamı varsa (örneğin çay, hem sıcak bir içecek hem de bir tür akarsu anlamına gelir) istemediğiniz anlamı ifade eden kelimelerin önüne eksi ("-") işareti koyarak arama işleminizi daha da özelleştirebilirsiniz.

*Örneğin: Çay -akarsu*

## **Arama Motorları - V**

• ~ *Operatörü*: Eşanlamlı kelimeler orijinal sorgunuzda bazı kelimelerin yerine geçebilir. Bir kelimenin yanı sıra eşanlamlılarının da aranması için kelimenin hemen önüne bir tilde işareti (~) ekleyin.

*Örneğin: ~gıda değerleri sonucunda besin değerleri de gelir.*

• *OR Operatörü*: Birkaç kelimeden yalnızca birine sahip olabilecek sayfaları aramak isterseniz, kelimeler arasına OR (büyük harfle) operatörünü ekleyin.

*Örneğin: Düzce OR Üniversite*

• *Filetype Operatörü*: Belirli bir dosya türünde arama yapılmak istenirse dosya türü *filetype:dosya\_uzantısı* şeklinde verilir.

*Örneğin: filetype:pdf Çukurova*

## **Sosyal Ağlar**

- Bireylerin İnternet üzerinden toplum yaşamı içinde kendilerini tanımlamalarına, anlaşabilecekleri insanlara İnternet iletişim metotları ile iletişime geçmelerine ve aynı zamanda normal sosyal yaşamda yapılan çeşitli jestleri simgeleyen sembolik hareketleri göstererek insanların oluşturduğu sanal ortamdaki sosyal iletişimi kurmaya yarayan ağlara *sosyal ağ* denilmektedir.
	- www.facebook.com
	- plus.google.com
	- www.twitter.com
	- www.linkedin.com
	- www.frienfeed.com
	- www.academia.edu
	- www.orkut.com
	- www.delicious.com

#### **facebook**

Google+ **Lwitter** 

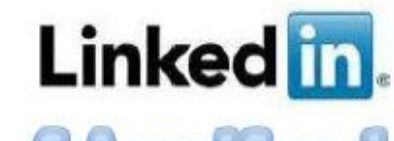

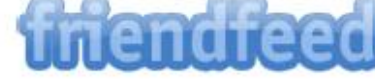

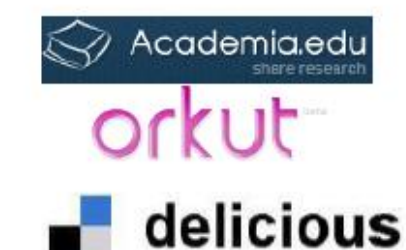

#### **E-Posta Sistemleri**

- E-Posta İnternet üzerinden gönderilen elektronik mektuptur.
- Resim, müzik, video gibi her türlü dosya türü eklenebilir ve alıcının bilgisayarına transfer edilebilir.
- E-posta hesapları, bu hizmeti veren çeşitli sitelerden ücretsiz veya belirli bir ücret karşılığında açılabilir.
- E-posta adresleri; kullanıcı adı, adres işareti, hesabın oluşturulduğu sitenin eposta sunucusunun adı, nokta (.) ve site uzantısının aralık bırakılmadan yazılması ile oluşur.
- Örneğin: ogretmen*@duzce.edu.tr*

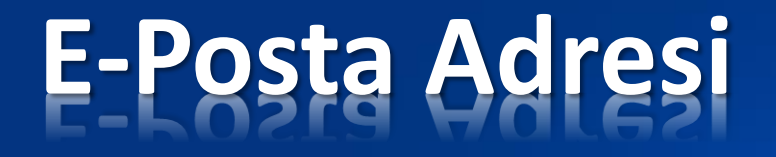

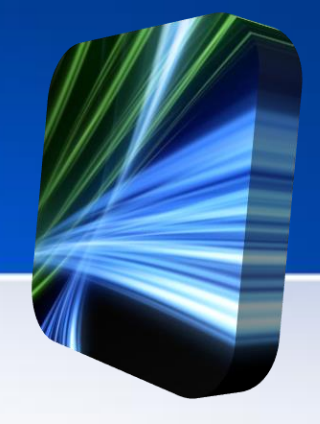

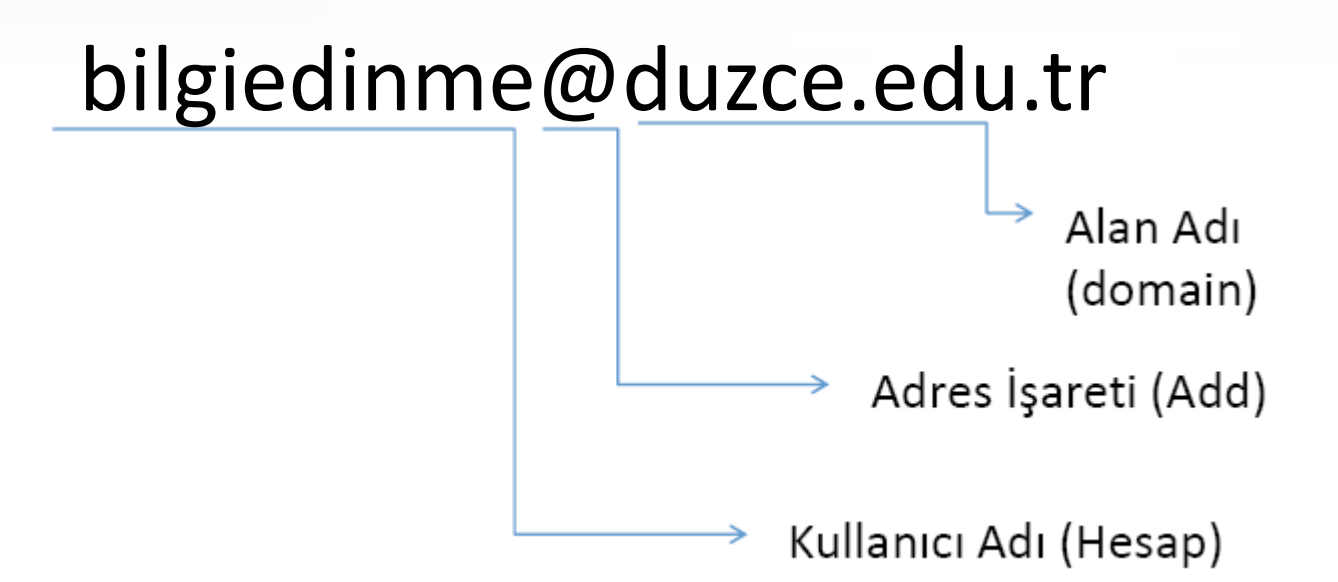

### **E-Posta Bileşenleri**

- Kimden (From) (Gönderen)
- Kime (To) (Alıcı)
- Konu (Subject)
- Bilgi (Cc) (Carbon Copy)
- Gizli (Bcc) (Blind Carbon Copy)
- Ek (Attachment) (Ekli dosya)
- Yanıtla (Reply, Rep)
- Tümünü Yanıtla (Reply All)
- Yönlendir (Forward, Fwd) (Yönlendirmek, başkasına iletmek)

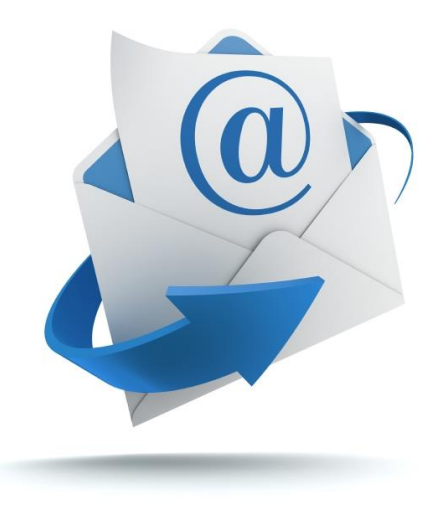

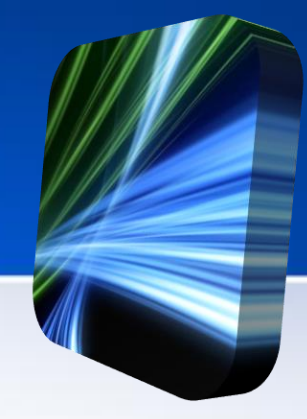

#### • Gelen Kutusu

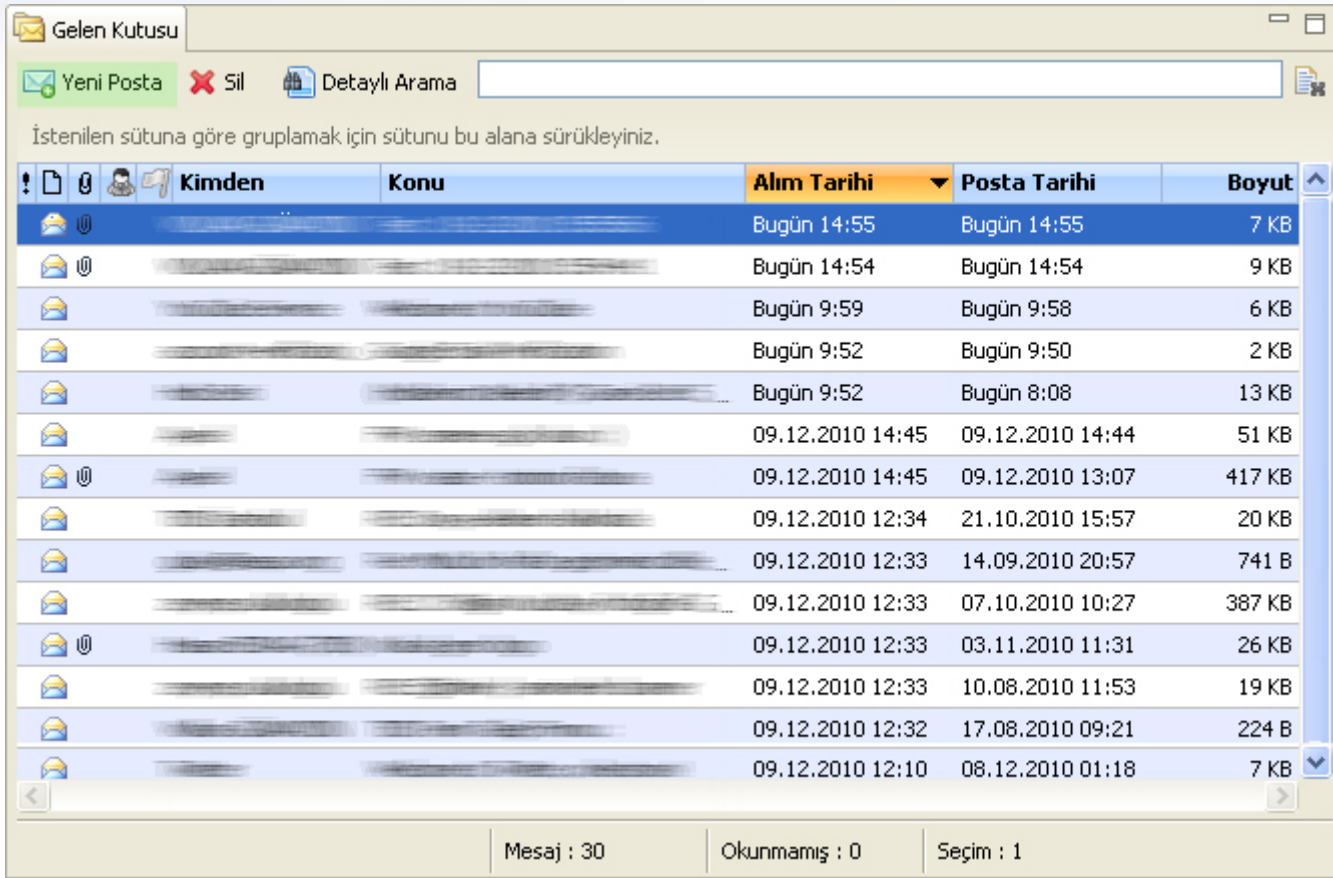

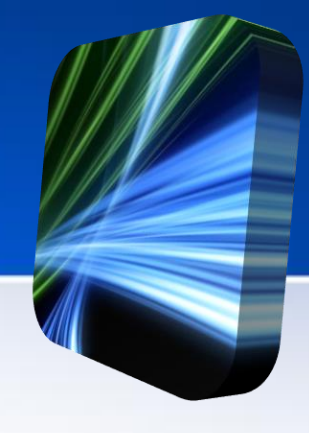

#### • E-Posta Okumak

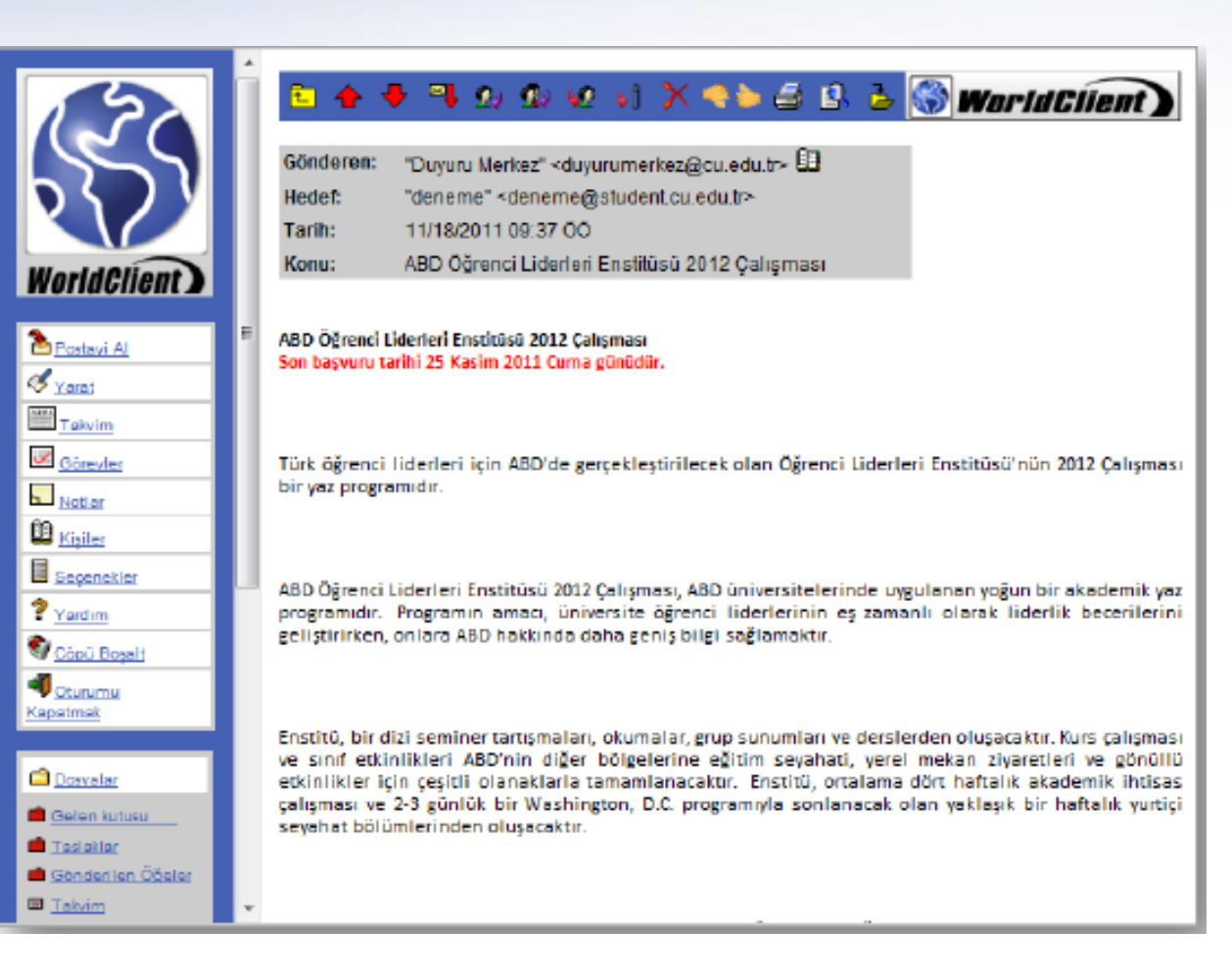

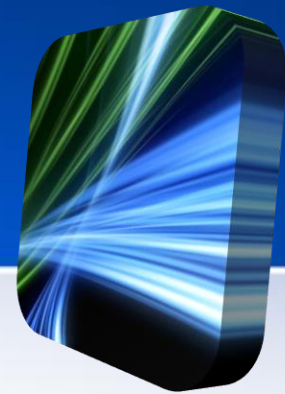

• Yeni e-posta oluşturmak

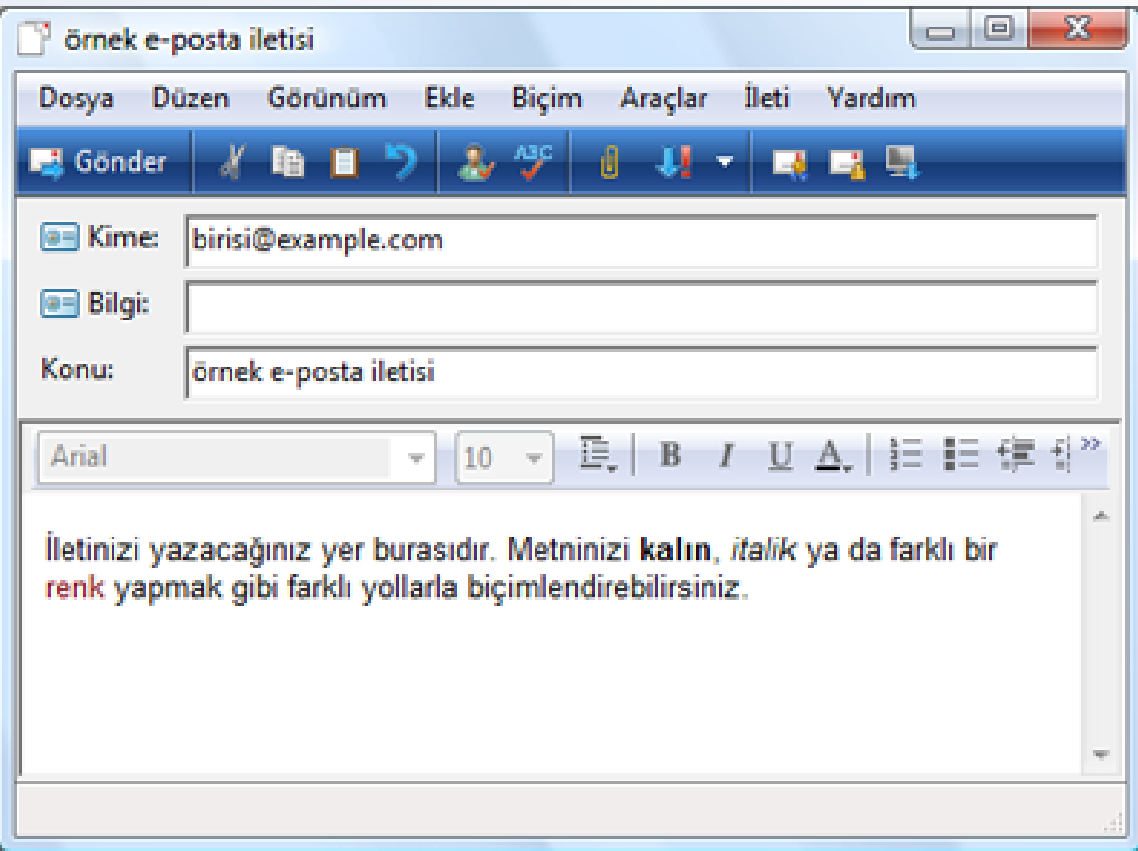

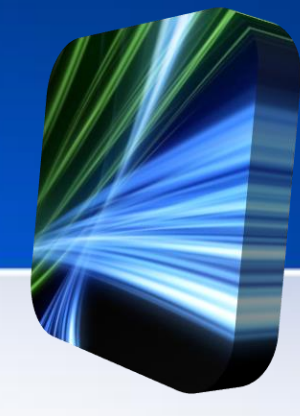

• E-Postaya dosya eklemek

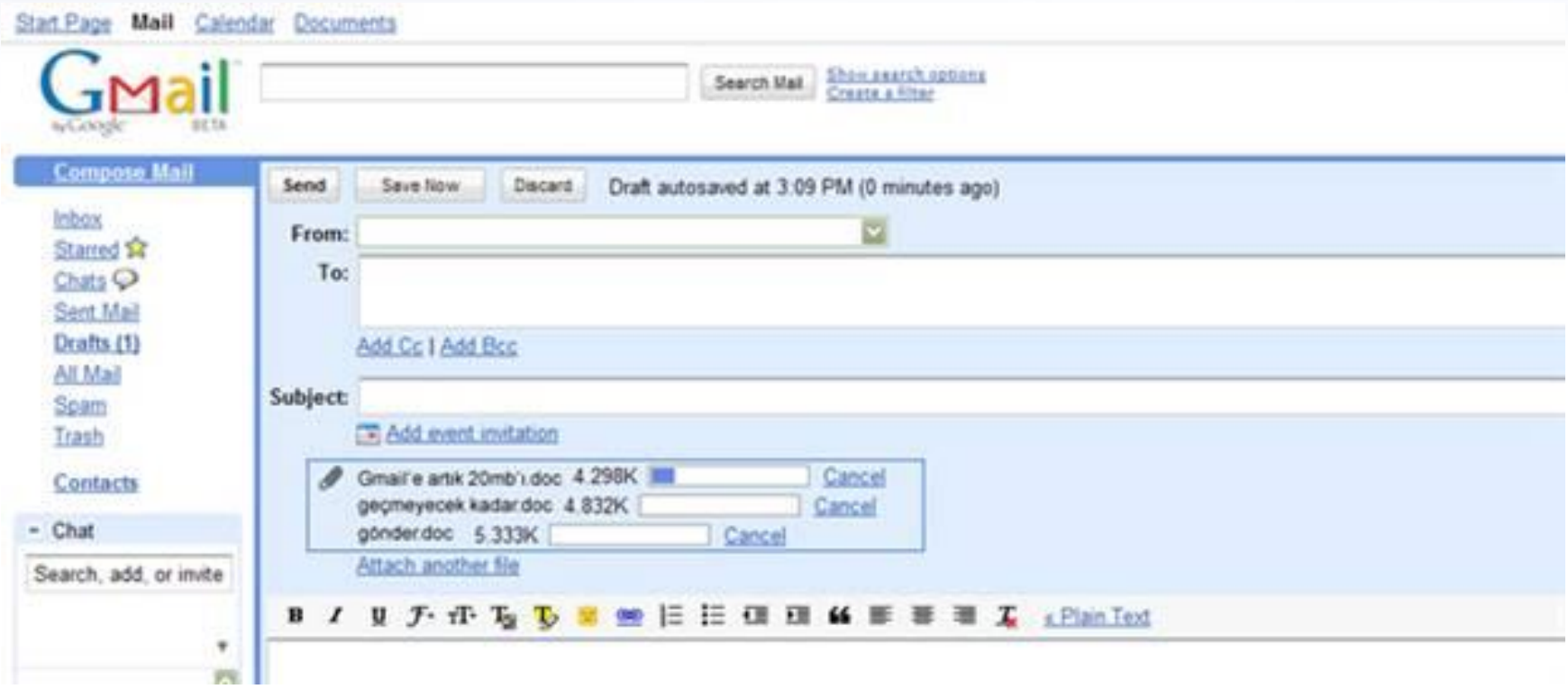

#### **Dosya Paylaşımları**

- **Peer to peer**; sunucu temelli bilgisayar ağlarının aksine bilgisayarların birbirleriyle herhangi bir sunucuya ihtiyaç duymadan bilgi alışverişi yapmasını sağlayan bilgisayar ağ sistemine verilen addır.
- Peer to peer da ise bilgi alış verişi "istemci" denilen herhangi iki bilgisayar arasında gerçekleşir.

# **Dosya Paylaşım Yazılımları**

- Bittorrent (İnternet üzerinden dosya paylaşım yazılımına ve aynı tekniği kullanan dosya takas
	- sistemine verilen isimdir.)
		- gnutella
		- eDonkey
		- emule
		- BearShare
		- iMesh
		- LimeWire
		- Morpheus

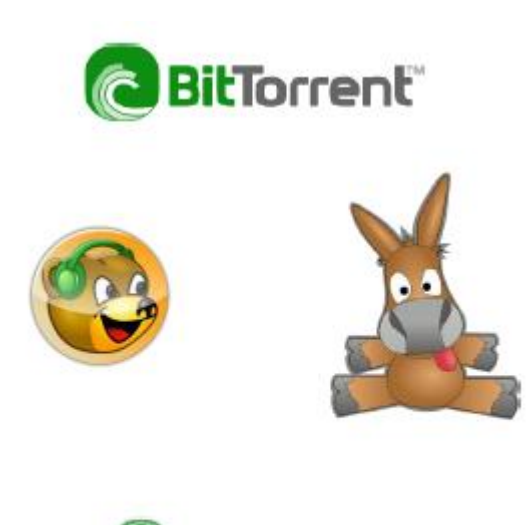

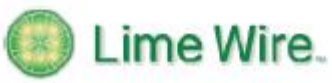

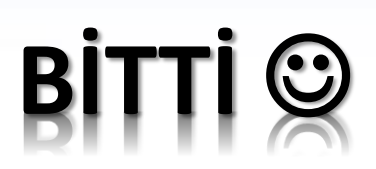

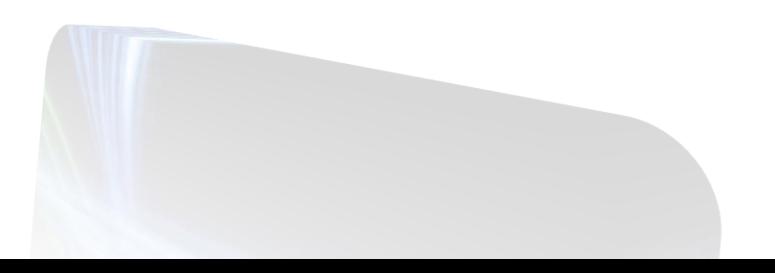

#### **Kaynaklar**

- İnternet Kütüphane
- Çukurova Üniversitesi Enformatik Bölümü Ders Notları
- Bilgisayar ve İnternet Kullanımı Laboratuvar Uygulamaları Hasan Çebi Bal
- Günay Temür (Sıralama, Hazırlama, Tasarım ve İçerik)